# Cisco Modeling Labs for Education

Instructor- and student-friendly network simulation

### Jump-start your students' networking know-how

To fully absorb new networking knowledge and prepare for certification exams, your students must put their learning to work through hands-on practice with Cisco solutions. That's how abstract concepts become real-world skills. Physical labs can help them practice, that is, if you have the time and budget for major equipment purchases and maintenance.

But the easiest, most efficient, and most effective way to give students practice time is with **Cisco Modeling Labs for Education**. Cisco Modeling Labs is the premier Cisco platform for simulating Cisco and non-Cisco networks. This on-premise tool allows your students to practice their networking skills with authorized Cisco software including Cisco Internetwork Operating System (Cisco IOS®), IOS-XRv, and NX-OS, to prepare them for jobs after they finish school.

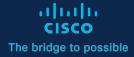

#### Benefits

- Upgrade to Version 2.7, and gain the ability to run IOS on Linux (IOL) images, edit multiple configuration files of a lab's nodes, access Cisco Catalyst SD-WAN images without purchasing additional licenses, and pin a node to a particular compute server in a CML cluster deployment
- Give your instructors the technology to support rich remote learning for networking courses
- Enable your students to lab from anywhere, quickly and efficiently
- Let students practice the entire network lifecycle including design, configuration, and troubleshooting
- Give your students a head start with network automation
- Reduce your lab budget and energy footprint
- Automate building lab environments for students

#### IIIIII CISCO The bridge to possible

#### Learn more

#### Contact us today to learn

more about Cisco Modeling Labs for Education, and prepare your students for real-world work in the field of IT.

# Latest version 2.7 features enhance your CML experience

- Enables IOS on Linux (IOL) images and the ability to run more devices in your virtual labs with fewer resources
- Offers ability to mark multiple configuration files of a lab's nodes as editable
- Offers access to Cisco Catalyst SD-WAN images without purchase of additional licenses for SD-WAN
- Offers ability in cluster deployments to manually specify the compute host for nodes, bypassing the automatic compute assignment and gaining greater control of node placement in the cluster

Remote learning tools are more essential than ever, for students at all levels. That's why the price point of **Cisco Modeling Labs for Education** is designed to support your needs as an educational institution. We believe that when students thrive, we all thrive.

## Design, test, troubleshoot, learn

You wouldn't send a young musician onto the stage to perform without letting them practice first. The same is true for IT jobs. **Cisco Modeling Labs for Education** gives students a safe place to practice and learn every aspect of networking, from design and testing to troubleshooting and network automation.

- Students can collaborate in shared labs and build individual labs. And labs are persistent between runs, so what students configure in one session is still there when they return
- The UI is an easy-to-use HTML5 interface, with built-in productivity tools to enable fast buildup and tear-down. (It's fun, too!)
- The tool's comprehensive, easy-to-use API helps students learn automation and programmability. Anything they can do in the UI, they can also do via the API–and then some
- You can use the same API to automate the building and provisioning of pre-configured labs for student use

With **Cisco Modeling Labs for Education**, your students can practice skills they'll use after they finish school. Then, when it's time for them to step onto the stage of their careers, they'll be ready.

<sup>© 2024</sup> Cisco and/or its affiliates. All rights reserved. Cisco and the Cisco logo are trademarks or registered trademarks of Cisco and/or its affiliates in the U.S. and other countries. To view a list of Cisco trademarks, go to this URL: www.cisco.com/go/trademarks. Third-party trademarks mentioned are the property of their respective owners. The use of the word partner does not imply a partnership relationship between Cisco and any other company. (1110R) C45-744340-04 02/24